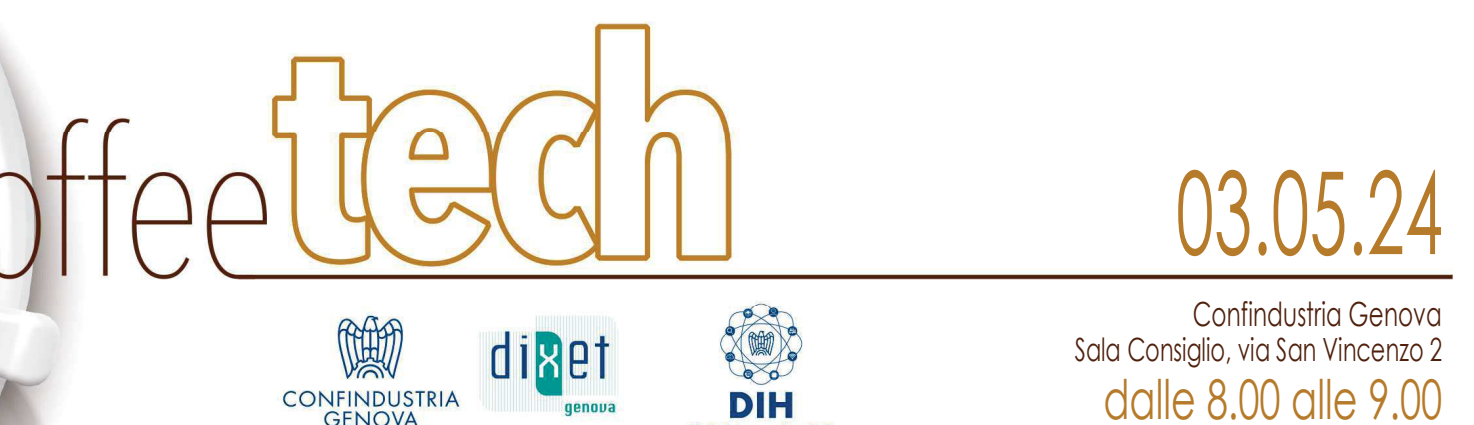

## SINISA, lo screening genomico per intercettare<br>patologie gravi negli over 50

Incontro con

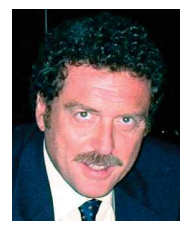

Roberto Tedone Advanced Advisor, BMC

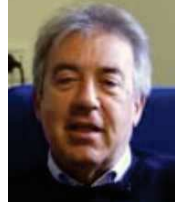

Francesco Frassoni Direttore Scientifico del progetto SINISA

(caffé a disposizione dalle 7.30)

In diretta sulla pagina facebook di Confindustria Genova | ADESIONI https://COFFEETECH.eventbrite.it

www.confindustria.ge.it  $f \circ in \mathbb{X} \bullet$ 

aruppo facebook: Coffeetech in Confindustria Genova

Per informazioni: Servizio Organizzazione Eventi - Tel. 010 8338 475 / 426